## **Solution Sample paper- 08**

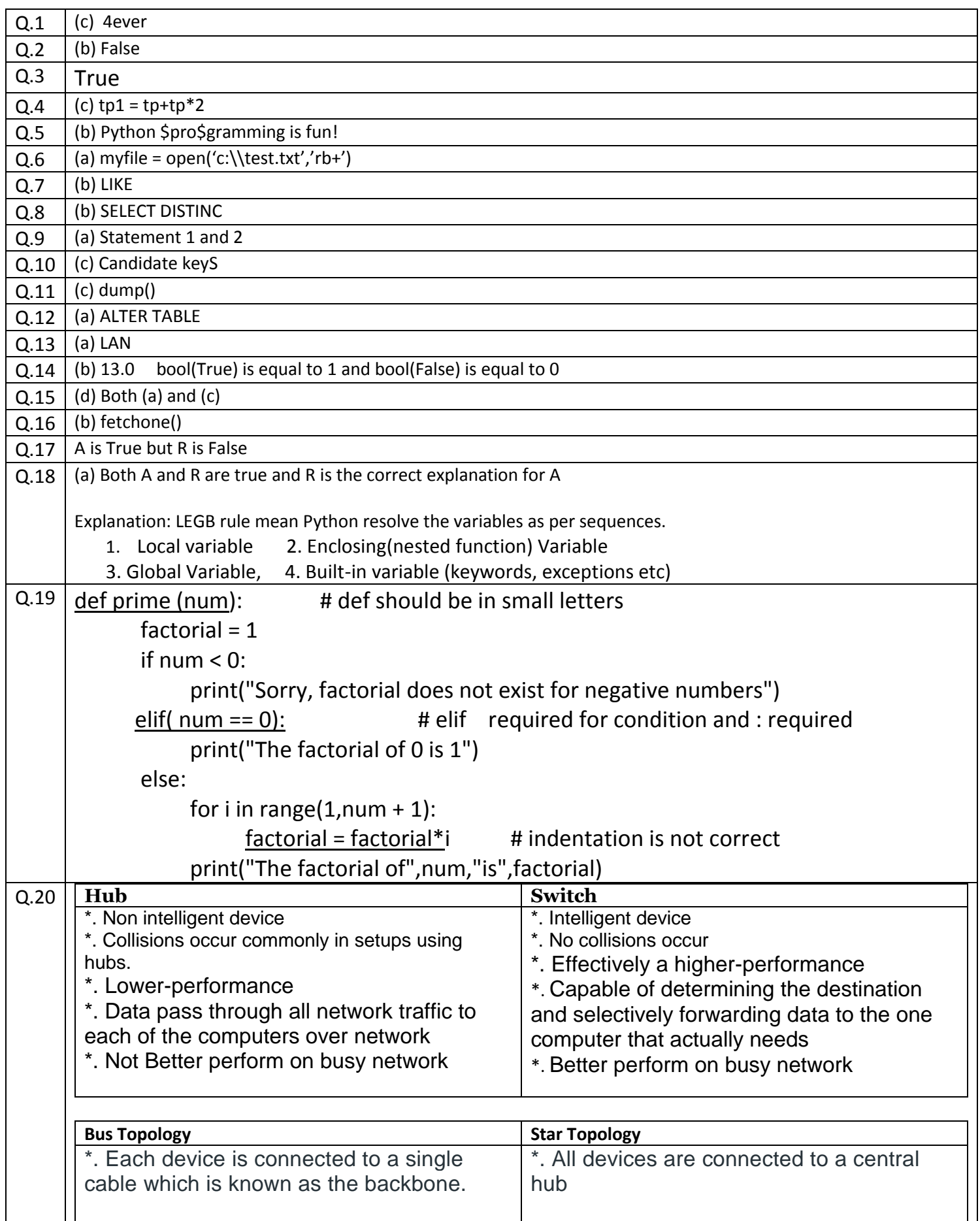

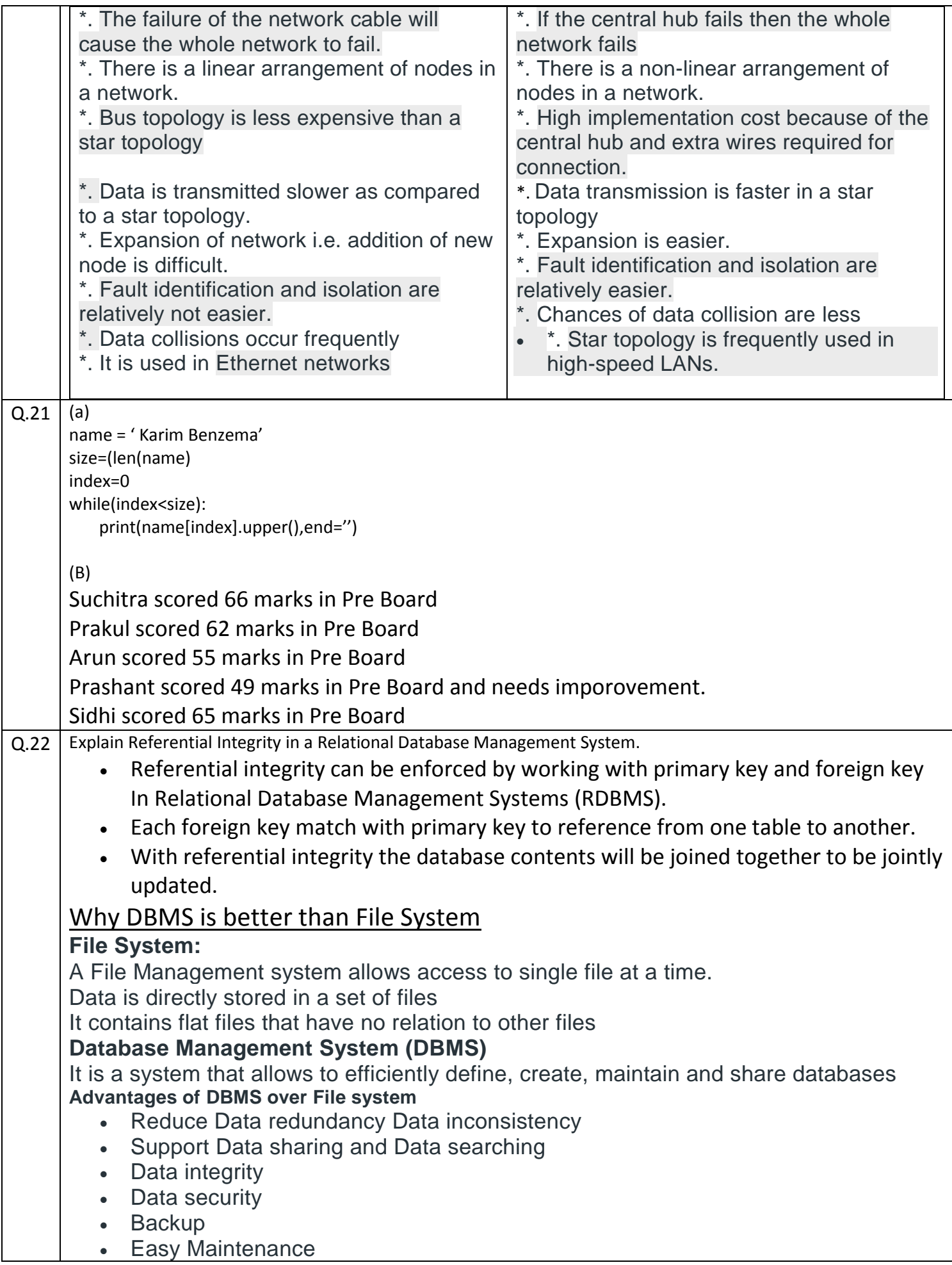

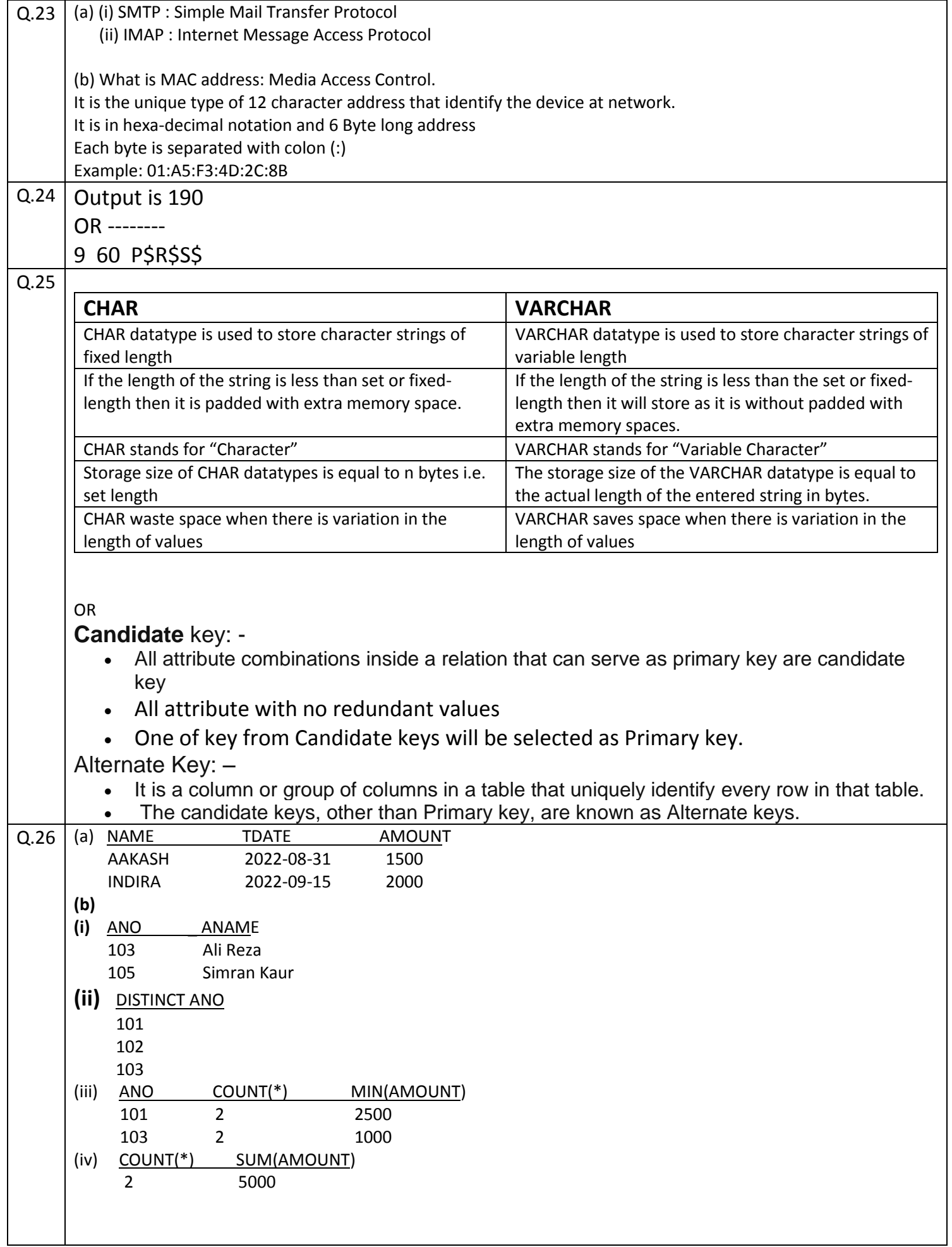

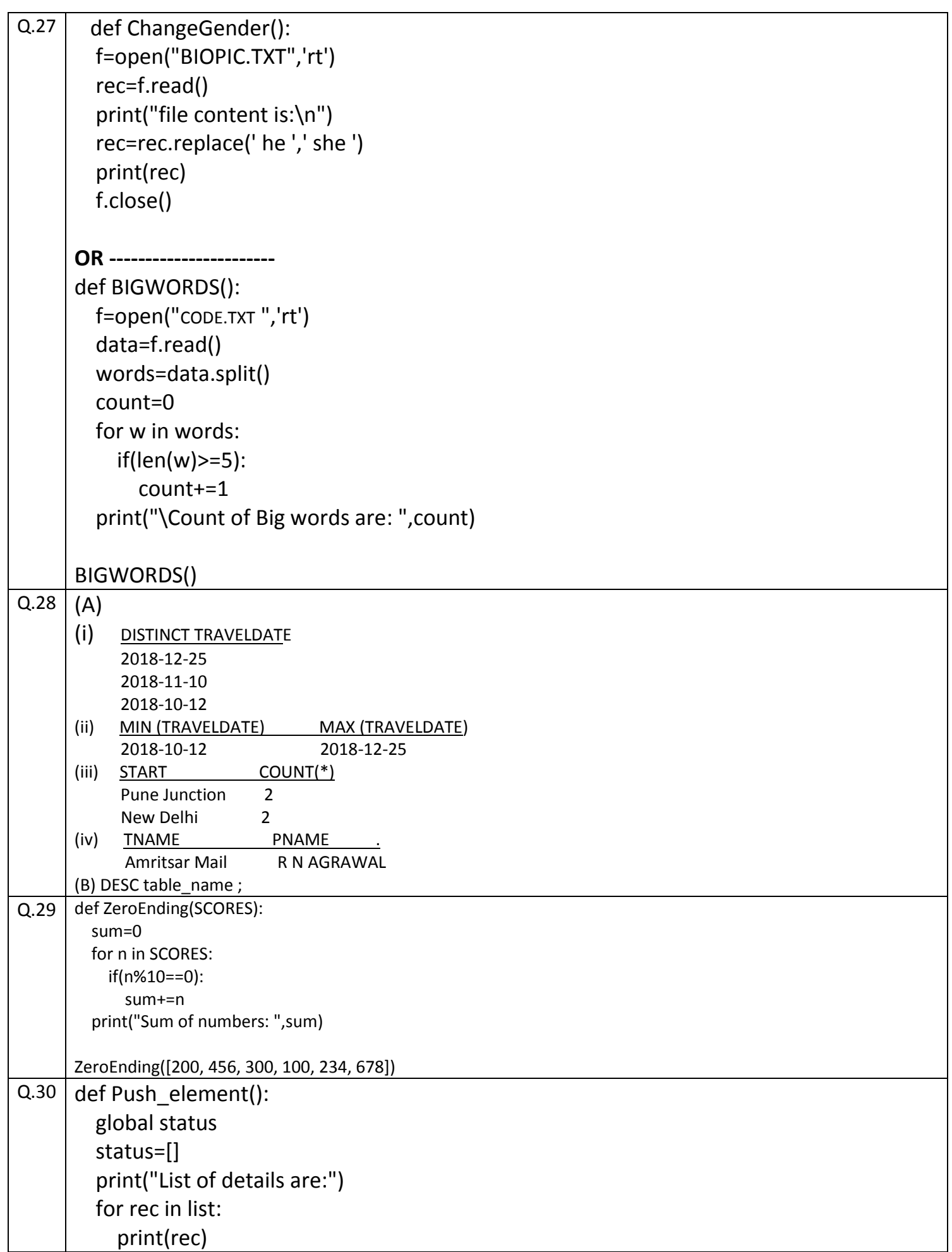

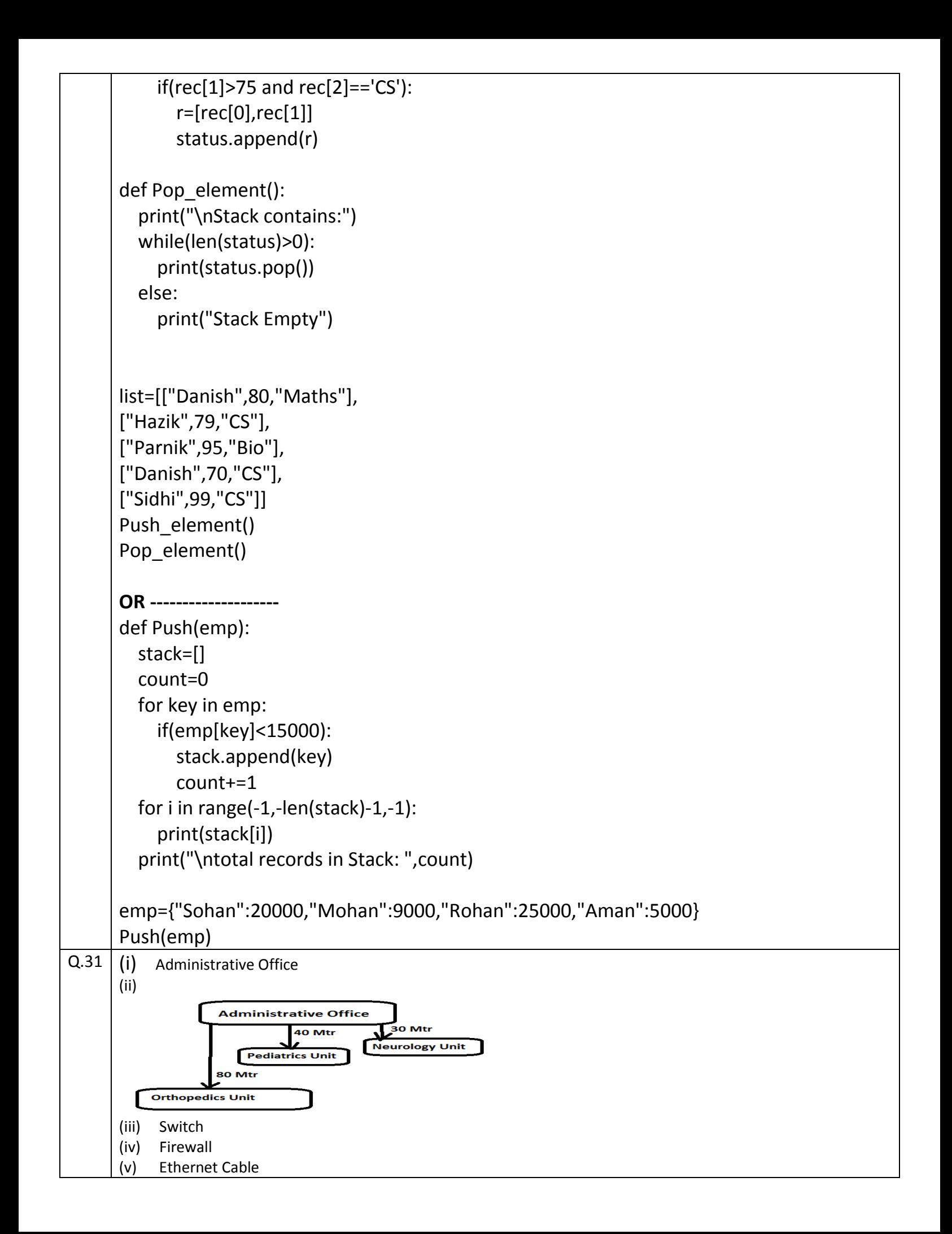

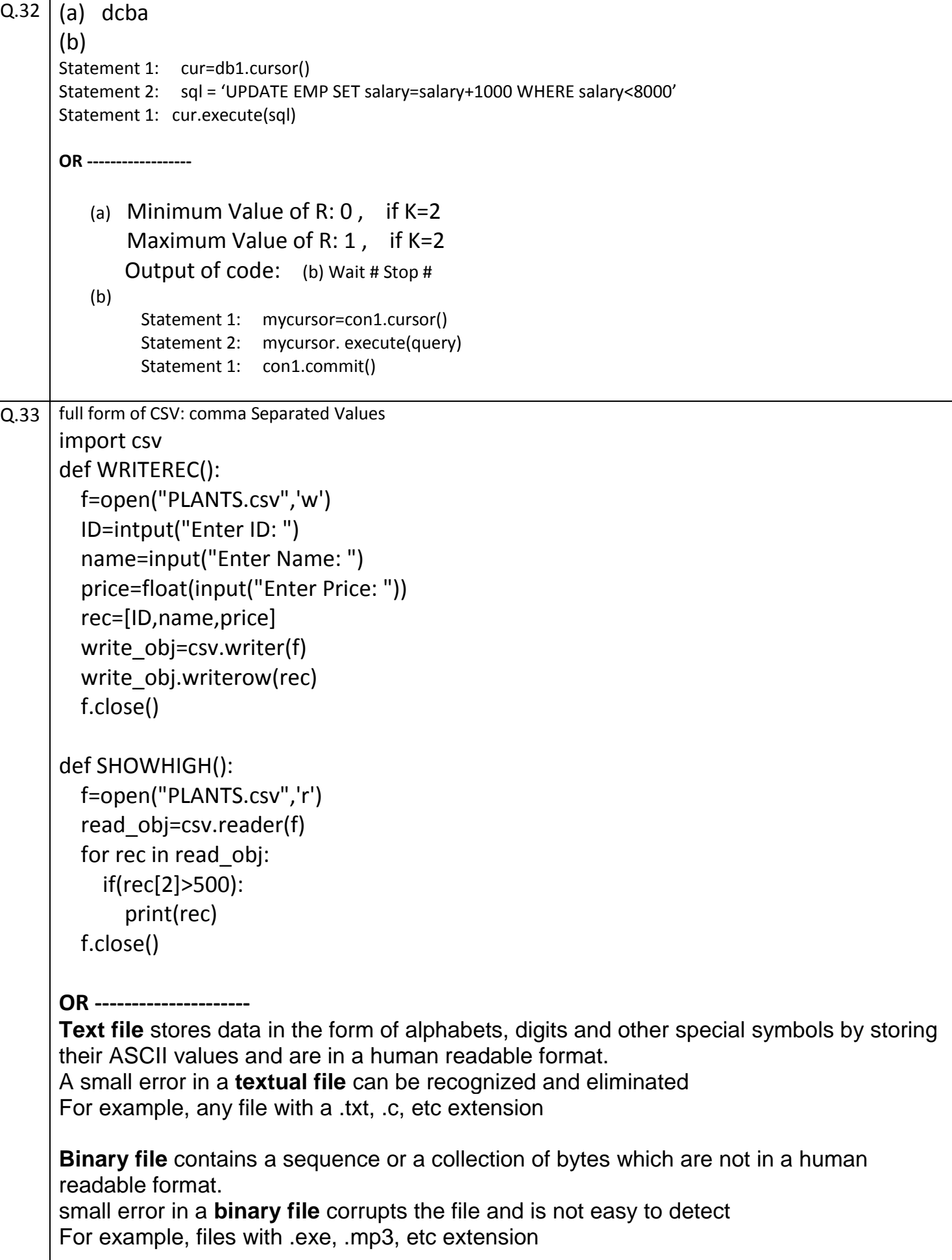

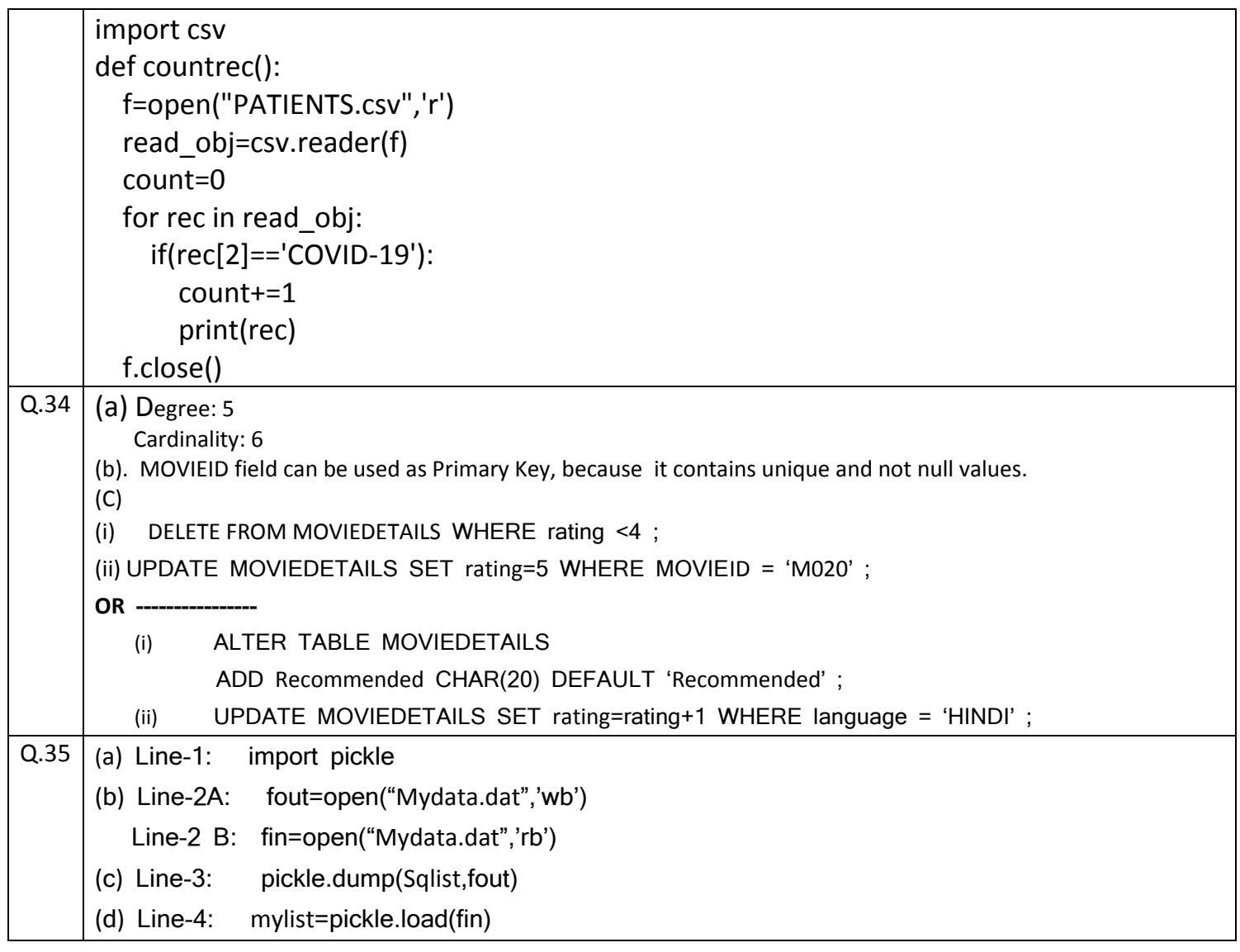